# **regras apostas esportivas**

- 1. regras apostas esportivas
- 2. regras apostas esportivas :site com bonus de aposta
- 3. regras apostas esportivas :roletinha bet baixar

### **regras apostas esportivas**

#### Resumo:

**regras apostas esportivas : Bem-vindo ao estádio das apostas em mka.arq.br! Inscreva-se agora e ganhe um bônus para apostar nos seus jogos favoritos!**  contente:

# **Centro Esportivo Beto Rezek: Aumentando a Fitness na Comunidade**

No Brasil, há uma crescente preocupação com a saúde e o bem-estar, e o Centro Esportivo Beto Rezek está à frente desse movimento. Localizado em regras apostas esportivas uma das principais cidades do país, o centro oferece uma variedade de opções para atender às necessidades de todos os seus membros.

Com instalações modernas e equipamentos de última geração, o Centro Esportivo Beto Rezek é o local perfeito para quem deseja praticar exercícios físicos e manter uma vida saudável. Além disso, o centro também oferece uma ampla gama de atividades esportivas, como futebol, vôlei e natação, entre outras.

Um dos diferenciais do Centro Esportivo Beto Rezek é a regras apostas esportivas ênfase na comunidade. O centro oferece programas especiais para idosos, crianças e jovens, além de oficinas e workshops sobre saúde e bem-estar. Dessa forma, o centro não só promove a atividade física, mas também cria laços entre as pessoas e contribui para a construção de uma sociedade mais saudável.

O preço de inscrição no Centro Esportivo Beto Rezek é bastante acessível, começando em regras apostas esportivas apenas R\$ 50,00 por mês. Além disso, o centro oferece descontos especiais para estudantes, idosos e membros de famílias numerosas. Dessa forma, o centro é verdadeiramente acessível a todos.

Em resumo, o Centro Esportivo Beto Rezek é uma excelente opção para quem deseja praticar exercícios físicos e se juntar a uma comunidade saudável e ativa. Com suas instalações modernas, equipamentos de última geração e ênfase na comunidade, o centro é verdadeiramente um local único no Brasil.

# **Como Realizar uma Aposta no Bet365: Guia Completo**

Você deseja apostar no Bet365, mas não sabe por onde começar? Não se preocupe, estamos aqui para ajudar. Neste guia, você descobrirá como realizar uma aposta passo a passo, permitindo que aproveite ao máximo regras apostas esportivas experiência de apostas online.

- **Entre na regras apostas esportivas conta do Bet365:** Comece inserindo seu nome de 1. usuário e senha para acessar regras apostas esportivas conta do Bet365.
- **Selecione o evento esportivo:** Navegue pela página e escolha o evento esportivo no qual 2.deseja realizar a aposta.
- **Escolha o mercado de aposta e o tipo de aposta:** Após selecionar o evento, escolha o 3. mercado de aposta desejado e o tipo específico de aposta que lhe interessar.
- **Insira o valor da aposta:** Depois de escolher o tipo de aposta, insira o valor desejado em 4. regras apostas esportivas reais (R\$) que gostaria de gastar.
- **Confirme a aposta:** Por fim, clique em regras apostas esportivas "Colocar Aposta" para 5. confirmar regras apostas esportivas escolha.

Agora que sabe como realizar uma aposta no Bet365, é hora de colocar essas lições em regras apostas esportivas prática. Boa sorte e aproveite ainda mais regras apostas esportivas experiência de apostas esportivas online!

# **Como Realizar Apostas em regras apostas esportivas Dispositivos Móveis**

Apostar em regras apostas esportivas dispositivos móveis é uma ótima opção para quem está sempre em regras apostas esportivas movimento. Siga as etapas abaixo para realizar apostas em regras apostas esportivas qualquer lugar:

- **Entre na regras apostas esportivas conta:** Faça login em regras apostas esportivas 1. regras apostas esportivas conta do Bet365, seja no navegador móvel ou na aplicação do Bet365.
- **Escolha o esporte:** Navegue até a seção de esportes e escolha o evento desejado no qual 2. deseja realizar a aposta.
- **Escolha o jogo:** Depois de escolher o esporte, selecione o jogo em regras apostas 3. esportivas particular que lhe interessa.
- **Acesse o cupom de aposta:** Navegue até o cupom de aposta para inserir os detalhes da 4. aposta.
- 5. **Insira o valor:** Digite o valor da aposta desejado em regras apostas esportivas reais (R\$).
- 6. **Confirme a aposta:** Por fim, confirme a regras apostas esportivas aposta.

Agora você está pronto para realizar apostas nos seus esportes favoritos onde e quando quiser. Acompanhe as suas apuestas e aproveite ao máximo a regras apostas esportivas experiência de apostas desportivas em regras apostas esportivas dispositivos móveis!

### **regras apostas esportivas :site com bonus de aposta**

k0} mais estados nos próximos anos! Com as leis de apostas esportiva a relaxando nteem{ k 0] todo o país e O jogo on line é crescendo comR\$K0)); popularidade? - sede quandoa Betsson esteja disponíveis do seu estado antes De Se registrar para uma conta: Beson Sportsbook USA – Review and Welcome Opffer / TheLines the LineS" : – A visão das subsidiáriasa operacionais da Bagssoé oferecer à melhor

### **regras apostas esportivas**

#### **regras apostas esportivas**

Um arquivo APK (Android Package) é um tipo de arquivo de instalação usado em regras apostas esportivas dispositivos Android para instalar aplicativos, incluindo aqueles relacionados às apostas esportivas. Esses arquivos contêm os dados necessários para instalar e executar o aplicativo.

#### **Top 3 APKs de Apostas Esportivas no momento**

- 1. **Betano**: oferece excelentes opções de apostas para futebol.
- 2. **Bet365**: uma escolha popular com uma variedade de tipos de apostas.
- 3. **F12bet**: ideal para apostas a longo prazo, pré-jogos e ao vivo.

#### **Como instalar um APK de apostas esportivas?**

Para instalar um aplicativo de apostas esportivas APK de terceiros no seu dispositivo, siga as etapas abaixo:

- 1. Permita a instalação de aplicativos de fontes desconhecidas nas configurações do seu dispositivo.
- 2. Faça o download do arquivo APK do aplicativo escolhido.
- 3. Localize o arquivo no seu dispositivo (geralmente em regras apostas esportivas "Downloads") e toque nele para iniciar a instalação.

#### **Faça suas Apostas com Precaução**

Quando se trata de apostas esportivas, é essencial apostar de forma responsável e coerente com a regras apostas esportivas capacidade financeira. Esteja ciente de que as apostas podem levar à dependência e causar problemas financeiros graves. Aposte com moderação e busque ajuda se necessário.

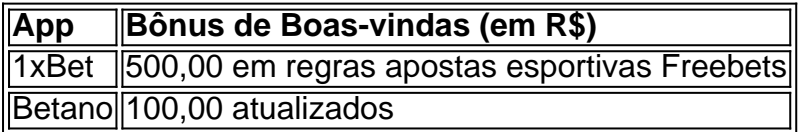

#### **As Melhores Apostas Esportivas e APKs de 2024**

Quais serão as melhores opções de apostas esportivas e arquivos APK de 2024? Confira abaixo nossa lista, atualizada constantemente:

- **1xBet**: Oferece um bônus de boas-vindas de R\$ 500,00 em regras apostas esportivas 1. Freebets.
- 2. **Betano**: Oferece um bônus de atualização de R\$ 100,00.

#### **Problemas Comuns de Instalação de APK e Como Resolvê-los**

Ao instalar APKs de apostas esportivas, às vezes pode ocorrer erros, incluindo:

- Falta de espaço de armazenamento no dispositivo
- Baixa conexão de rede
- Incompatibilidade com o modelo do dispositivo

Para solucionar esses problemas, verifique o seu espaço disponível, verifique regras apostas esportivas conexão de internet e verifique se o aplicativo é compatível com o seu modelo de dispositivo.

#### **O Futuro das Apostas Esportivas: Tecnologia, Legislação e Apps**

No mundo dos games de azar e apostas esportivas, ficar atualizado é essencial. Com a rápida evolução da tecnologia e dos diferentes programas para tel

### **regras apostas esportivas :roletinha bet baixar**

# **Índia está preparada para realizar as eleições gerais mais extensas do mundo**

A Índia está prestes a votar nas eleições gerais 3 mais extensas do mundo, configurando uma jornada massiva de democracia com quase um bilhão de pessoas elegíveis para votar regras apostas esportivas 3 mais de seis semanas.

O primeiro-ministro Narendra Modi disputa uma rara terceira temporada no poder, enfrentando uma aliança de partidos de 3 oposição que buscam derrubá-lo.

#### **Como Índia, o país mais populoso do mundo, vota nas eleições gerais mais amplas do mundo**

Com uma 3 população superior a 1,4 bilhão de pessoas, cerca de 969 milhões são elegíveis para votar nas próximas eleições, mais que 3 a população total da América do Norte e da União Europeia combinadas.

Isso significa que cerca de 12% da população mundial 3 irá votar, motivada por uma variedade de questões, desde o desemprego e os benefícios gerais até a infraestrutura e a 3 manutenção da democracia. O número de mulheres inscritas para votar aumentou regras apostas esportivas 40 milhões desde a eleição anterior regras apostas esportivas 2024, 3 de acordo com a comissão eleitoral, enquanto mais de 20 milhões de eleitores entre 18-29 anos foram adicionados à lista 3 eleitoral.

Os indianos votarão regras apostas esportivas 543 assentos na câmara baixa do parlamento, composta por 545 assentos, chamada de Lok Sabha, com 3 mais dois assentos nomeados pelo presidente do país.

A parte que vencer uma maioria nomeará um de seus vencedores como primeiro-ministro 3 e formará um governo no poder.

A votação começa regras apostas esportivas sexta-feira, 19 de abril, e se estenderá até junho de 1. 3 Resultados divulgados regras apostas esportivas 4 de junho.

Alguns estados têm apenas um dia para votar, enquanto o estado mais populoso do norte 3 da Índia, o Uttar Pradesh, e os estados orientais de Bihar e Bengala Ocidental, com uma população estimada total de 3 cerca de 475 milhões, votarão regras apostas esportivas um prazo de sete dias.

#### **Como e quando acontece a eleição**

Desde as altas montanhas do 3 Himalaia até as florestas remotas dos estados centrais da Índia, os votos serão lançados eletronicamente regras apostas esportivas mais de um milhão 3 de estações de votação regras apostas esportivas todo o país - um aumento de 1,2% no número de estações desde as últimas 3 eleições regras apostas esportivas 2024.

Esta operação exige cerca de 15 milhões de funcionários de mesa e pessoal de segurança durante as eleições, 3 com alguns desses trabalhadores eleitorais viajando por estrada, barco, camelo, trem e helicópteros para alcançar os cidadãos da Índia regras apostas esportivas 3 seus locais.

Author: mka.arq.br Subject: regras apostas esportivas Keywords: regras apostas esportivas Update: 2024/8/8 1:41:17